# **WEB 2.0**

#### **Motivation for Service Oriented Architecture (SOA)**

- **There is an increase trend for sharing resource/data----**
- **both within companies and among companies in a flexible/standardized manner.**

 **In a service oriented approach, the complete value chain within the company is divided into small modular functional units, or services.**

#### **Motivation for Service Oriented Architecture (SOA)**

- **A service oriented architecture focus on how services are described and organized to support the dynamic, automated discovery and use.** 
	- **Companies and their sub-units should be able to easily provide services.**
	- **Other business units can use these services in order to implement their business processes.**

## **Service-Oriented Architecture**

- **Consists of three basic components:** 
	- **Service provider**
	- **Service broker (aka service registry)**
	- **Service requestor**

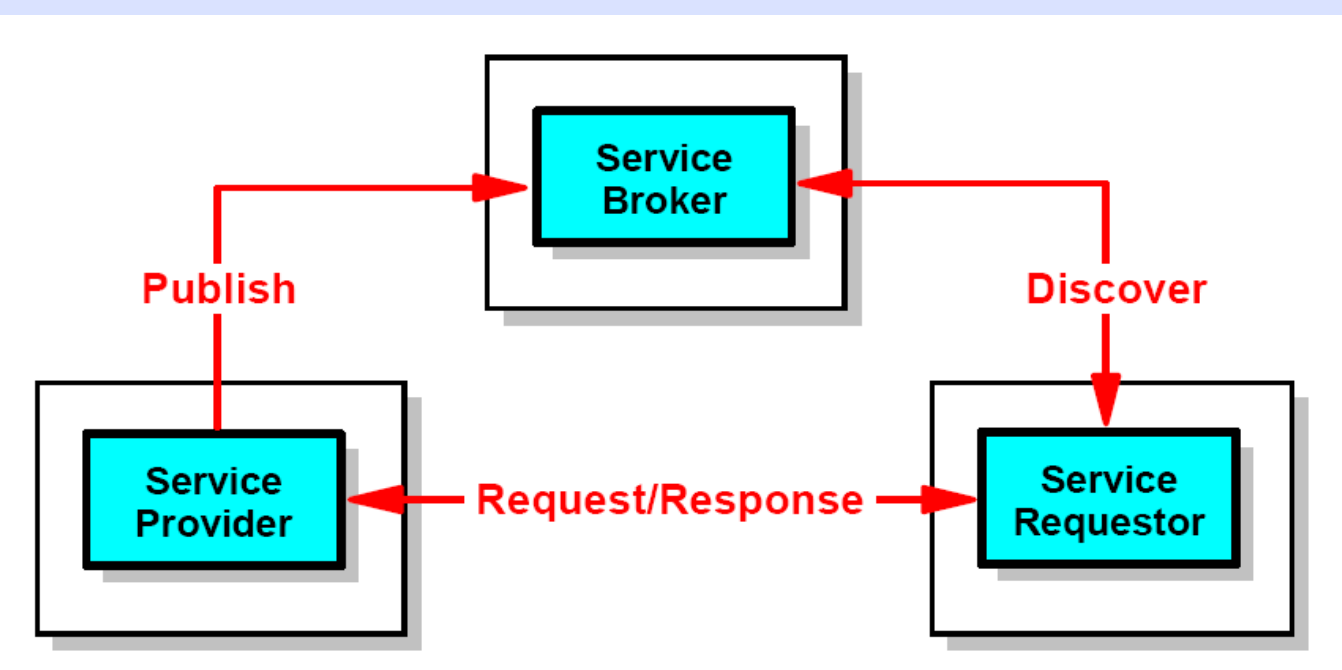

Web services components and operations Fiaure 1-1

## **Requirements of SOA**

- **Interoperability between different systems and programming languages.**
- **(Use standards; platform independent)**
- **Clear and unambiguous description language**
- **Retrieval of the service**

#### **Security**

## **What is Web Services**

- **Maturaty Web Service is a software component that is described via WSDL and is capable of being accessed via standard network protocols such as but not limited to SOAP over HTTP"---**
- **Web services are self-contained, modular applications that can be described, published, located, and invoked over a network.**
- **The Web technologies used:** 
	- **XML (Extensible Markup Language)**
	- **SOAP** (Simple Object Access Protocol) allow client to call **remote service. The msg format is XML.**
	- **WSDL (Web Services Description Language)**
	- **WSIL (Web Services Inspection Language)**
	- **UDDI (Universal Description, Discovery, and Integration) a standard used for publishing/query web services**
	- **Web Services can be used to realized service oriented architecture.**

# **Short History of Web Services**

- **HTTP protocol facilitates Human-to-Application (H2A) communications.**
- **There is an increasing demand for Application-to-Application communication using existing techniques.**
- **HTTP is not adequate for more complex operations. E.g., remote operation**
- **Late 1999, Microsoft published SOAP an XML-based protocol.**
- **IBM supports SOAP early 2000.**
- **May 2000 W3C Note: SOAP 1.1.**
- **The term** *Web services* **was coined several months later, when IBM, Microsoft, and Ariba jointly published the Web Services Description Language (WSDL).**
- **March 2001 W3C Note: WSDL1.1** 
	- **2002, UDDI 1.0 (API 6/28; UDDI v1.0 XML schema; WSDL Service Interface Description: UDDI Inquire API/UDDI Publish API) were also introduced, thus completing the set of standards and protocols that make up the basis of Web services.**

#### **Current Web Service Standards**

- **9/19/2005 Web Services Description Language** [\(WSDL\) Version 2.0 Part 0: Primer](http://www.w3.org/TR/wsdl20-primer/) (Last Call Working Draft; **review period ends 19 September 2005)**
- 2/3/2005 [UDDI v3.0](http://www.uddi.org/) Ratified as OASIS standard.
- **June 2003: [SOAP Version 1.2](http://www.w3.org/TR/soap12-part1/) released as a W3C** Recommendation
	- 11/9/2005: [Oasis Web Service Security \(](http://www.oasis-open.org/committees/tc_home.php?wg_abbrev=wss)WSS)1.1 proposed draft. Address Quality of Service (QoS) and Security issues.
		- There are more than 40 specifications and standards published!

#### **SOA based on Web Services**

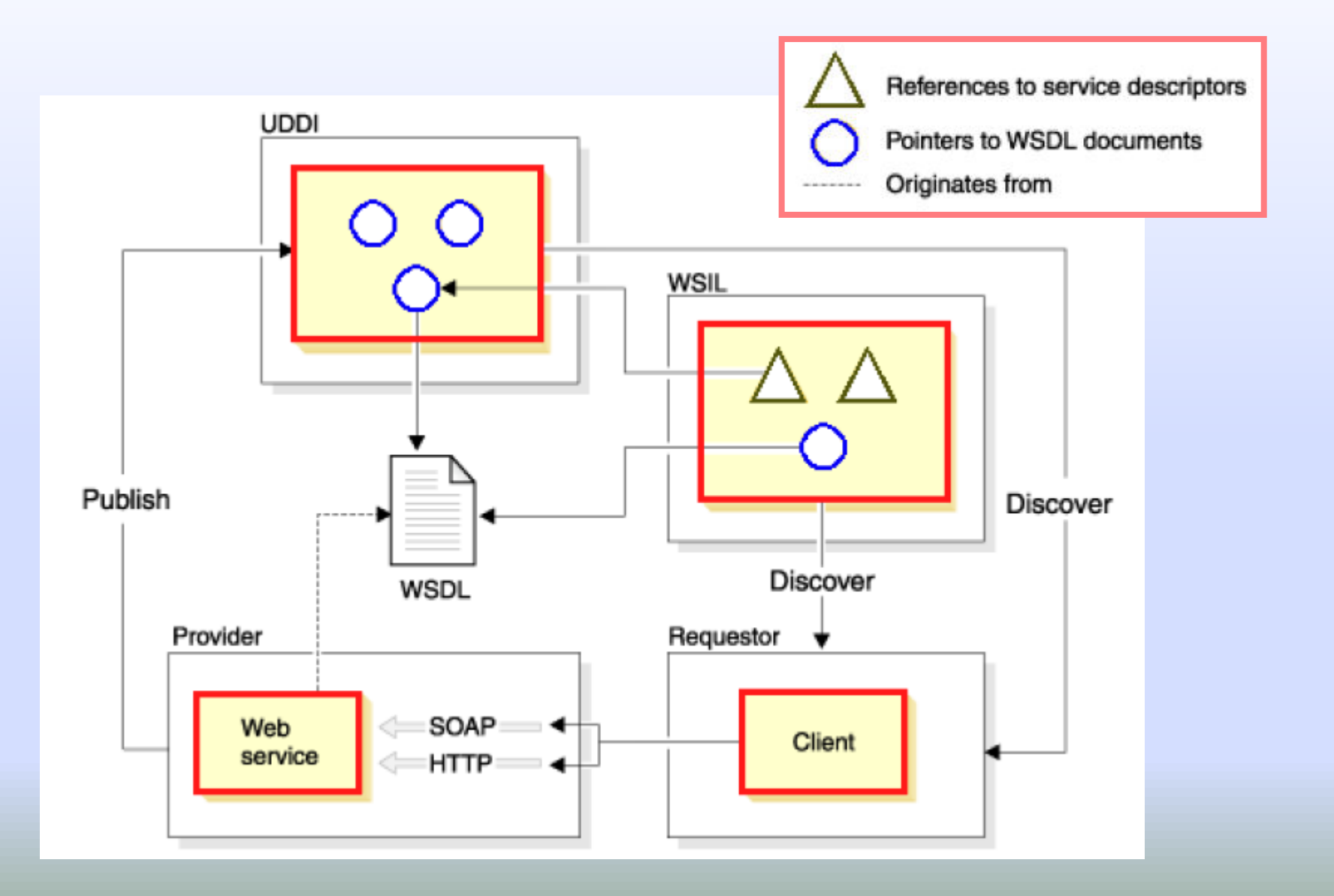

- **1989-1990 –Tim Berners-Lee invents the World Wide Web at CERN** 
	- **Means for transferring text and graphics simultaneously**
	- **Client/Server data transfer protocol** 
		- **Communication via application level protocol**
		- **System ran on top of standard networking infrastructure**
	- **Text mark up language** 
		- **Not invented by Berners-Lee**
		- **Simple and easy to use**
		- **Requires a client application to render text/graphics**

- National Center for SuperComputing **Applications launched Mosaic X**
- **Commercial websites began their proliferation**
- **Followed by local shool/club/family sites**
- **The web exploded** 
	- **1994** 3,2 million hosts and 3,000 websites
	- **1995 6,4 million hosts and 25,000 websites**
	- **1997 – 19,5 million hosts and 1,2 million websites**
	- **January 2001 – 110 million hosts and 30 million websites**

- **Structural Components** 
	- **Clients/browsers – to dominant implementations**
	- **Servers – run on sophisticated hardware**
	- **Proxies – many interesting implementations**
	- Internet the global infrastructure which facilitates data **transfer**
- **Semantic Components** 
	- **Hyper Text Transfer Protocol (HTTP)**
	- **Hyper Text Markup Language (HTML)** 
		- **eXtensible Markup Language (XML)**
	- **Uniform Resource Identifiers (URIs)** 
		- **Uniform Resource Locators (URLs)**

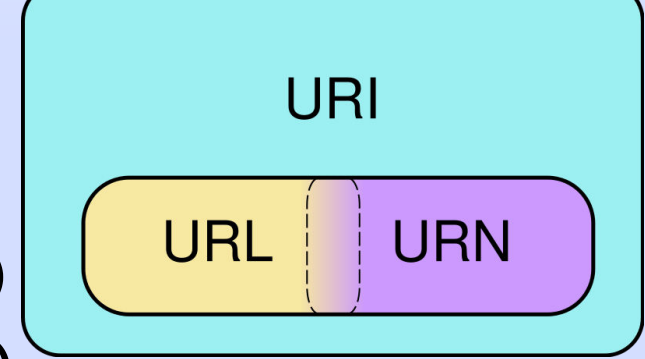

#### **Some facts**

- **1994 – Hotmail starts web based email**
- **1994 – World Wide Web Consortium (W3C) was founded**
- **1994 – Yahoo is founded**
- **1995 – JAVA source code was released**
- **1996 – Mirabilis (Israel) starts ICQ**
- **1998 – Google is founded**
- **2005 – Youtube is founded (2006 ended)**

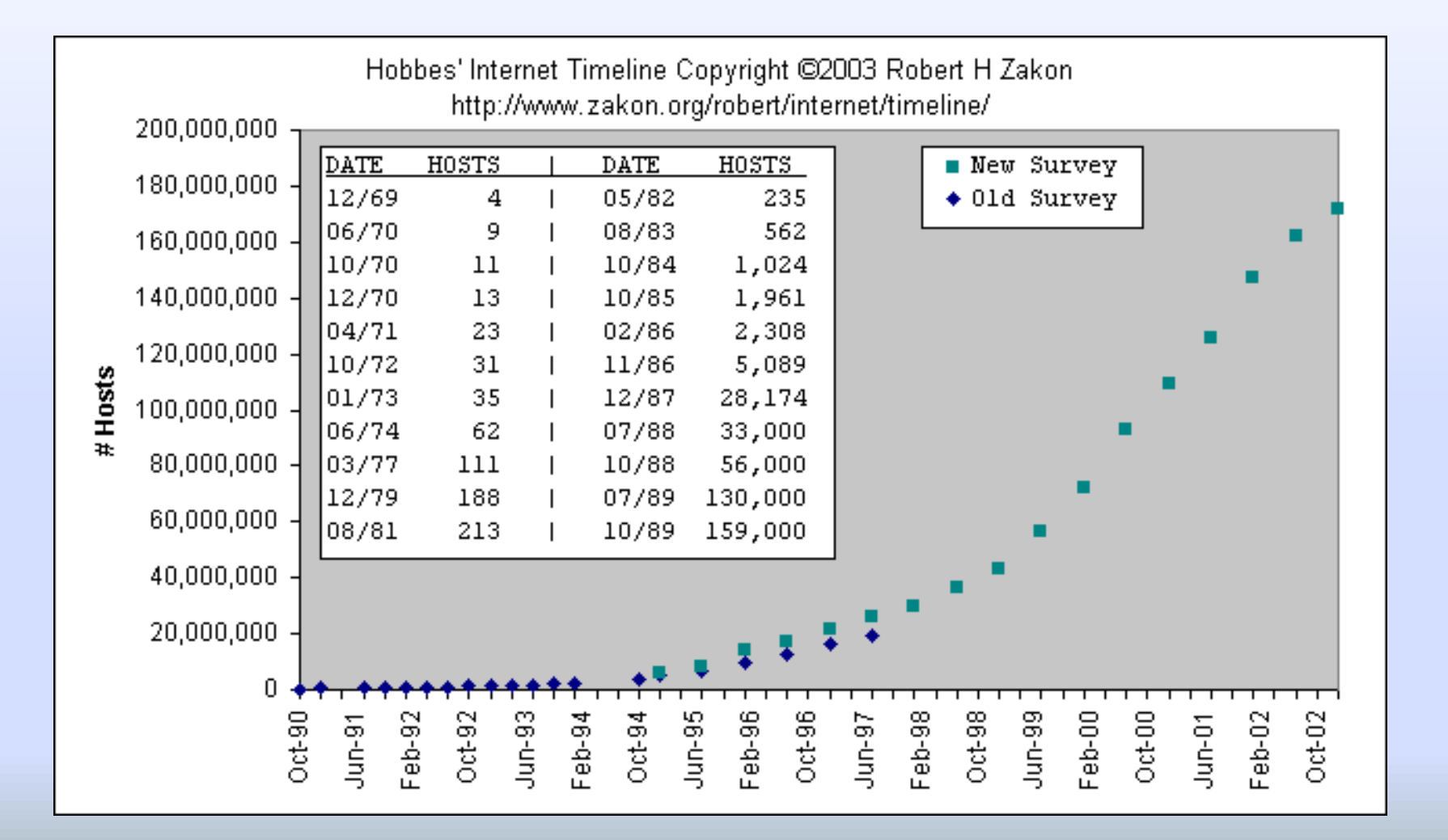

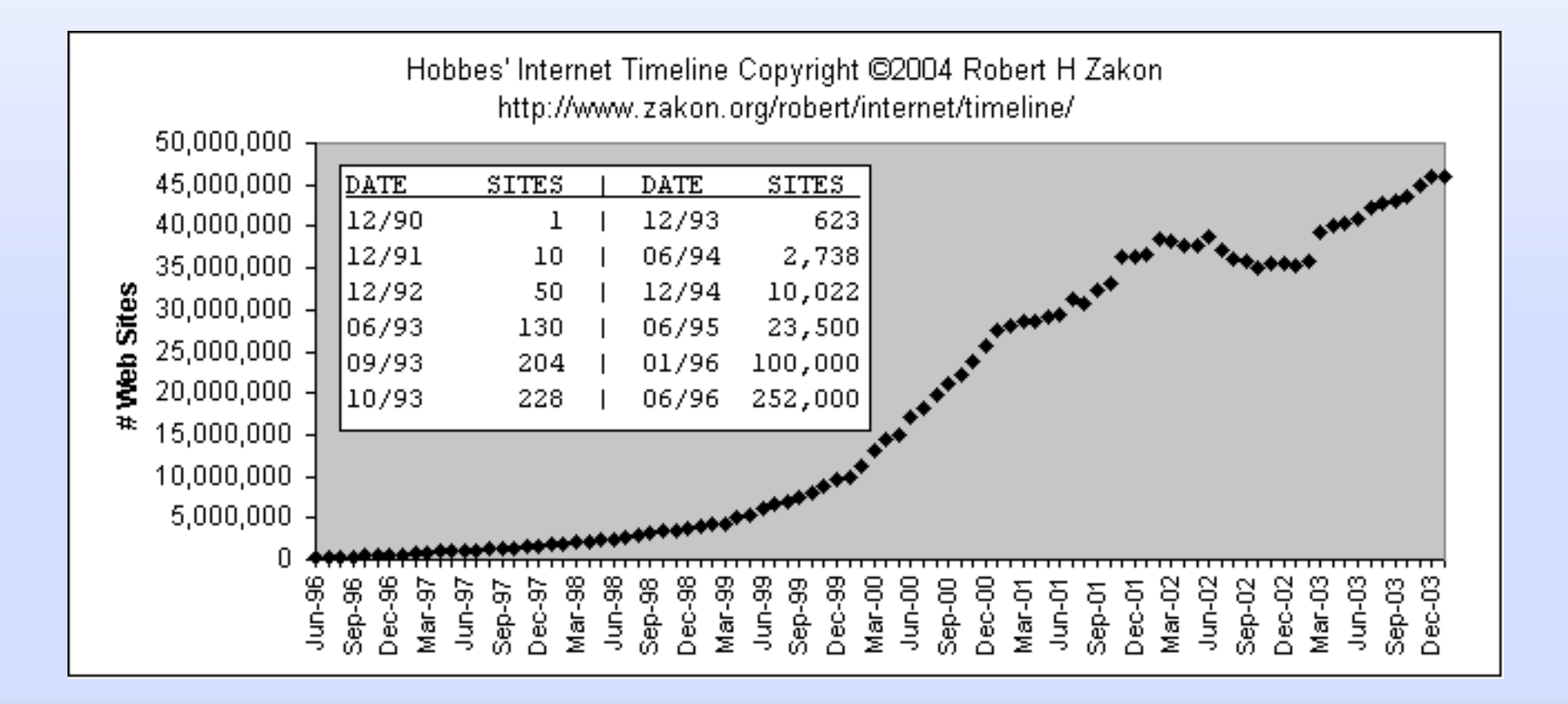

## **HTTP Basics**

- **Protocol for client/server communication** 
	- **The heart of the Web**
	- **Very simple request/response protocol** 
		- **Client sends request message, server replies with response message**
	- **Stateless**
	- **Relies on URI naming mechanism**
- **Three versions have been used** 
	- **09/1.0 – very close to Berners-Lee's original** 
		- **RFC 1945 (original RFC is now expired)**
	- **1.0 dominates today but 1.1 is catching up**
	- **1.1 – developed to enhance performance, caching, compression** 
		- **RFC 2068**

### **HTTP Request Messages**

- **GET – retrieve document specified by URL**
- **POST – give information (eg. annotation) to the server**
- **HEAD – retrieve info. about document specified by URL**
- **PUT – store specified document under given URL**
- **OPTIONS – retrieve information about available options**
- **DELETE – remove document specified by URL**
- **TRACE – loopback request message**
- **CONNECT – for use by caches**

#### HTTP Request Format

*request-line* ( request request-URI HTTP-version) *headers* (0 or more) <blank line> *body* (only for POST request)

- First type of HTTP message: *requests*
	- **Client browsers construct and send message**
- Typical HTTP request
	- TCP Connection to www.cqu.edu.tw 80
	- GET /index.html HTTP/1.0

#### HTTP Response Format

*status-line* (HTTP-version response-code response-phrase) *headers* (0 or more) <blank line> *body*

- Second type of HTTP message: *response* 
	- Web servers construct and send response messages
- Typical HTTP response:
	- HTTP/1.0 301 Moved Permanently Location: http://www.csie.cgu.edu.tw/

#### HTTP Response Codes

- **1xx – Informational – request received, processing**
- **2xx – Success – action received, understood, accepted**
- **3xx – Redirection – further action necessary**
- **4xx – Client Error – bad syntax or cannot be fulfilled**
- **5xx – Server Error – server failed**

#### HTTP Headers

- **Both requests and responses can contain a variable number of header fields** 
	- **Consists of field name, colon, space, field value**
	- **17 possible header types divided into three categories** 
		- **Request**
		- **Response**
		- **Body**
- **Example: Date: Friday, 27-Apr-01 13:30:01 GMT**
- **Example: Content-length: 3001**

## **HTTP/1.0 Network Interaction**

- **Clients make requests to port 80 on servers** 
	- **Uses DNS to resolve server name**
- **Clients make separate TCP connection for each URL** 
	- **Some browsers open multiple TCP connections** 
		- **Netscape default = 4**
	- **Server returns HTML page** 
		- **Many types of servers with a variety of implementations**
		- **Apache is the most widely used** 
			- **Freely available in source form**
- **Client parses page** 
	- **Requests embedded objects**

# **HTTP/1.1 Performance Enhancements**

- **HTTP/1.0 is a "stop and wait" protocol** 
	- **Separate TCP connection for each file** 
		- **Connect setup and tear down is incurred for each file**
		- **Inefficient use of packets**
		- **Server must maintain many connections in TIME\_WAIT**
	- **Mogul and Padmanabahn studied these issues in '95**
		- **Resulted in HTTP/1.1 specification focused on performance enhancements** 
			- **Persistent connections**
			- **Pipelining**
			- **Enhanced caching options**
			- **Support for compression**

# **Persistent Connections and Pipelining**

- **Persistent connections** 
	- **Use the same TCP connection(s) for transfer of multiple files**
	- **Reduces packet traffic significantly**
	- **May or may not increase performance from client perspective** 
		- **Load on server increases**
	- **Pipelining** 
		- **Pack as much data into a packet as possible**
		- **Requires length field(s) within header**
		- **May or may not reduce packet traffic or increase performance** 
			- **Page structure is critical**

# **Example Reply**

**HTTP/1.1 200 OK Content-Length: 29346 Content-Type: text/html Last-Modified: Mon, 03 Mar 2008 08:52:07 GMT Accept-Ranges: bytes ETag: "fe344ddcb7dc81:29f" Server: Microsoft-IIS/6.0 Date: Wed, 05 Mar 2008 06:45:18 GMT** 

**…**

**<!DOCTYPE HTML PUBLIC "-//W3C//DTD HTML 4.01 Transitional//EN"> <html><!-- InstanceBegin template="/Templates/95cgu.dwt" codeOutsideHTMLIsLocke <head> <meta http-equiv="Content-Type" content="text/html; charset=big5"> <!-- InstanceBeginEditable name="doctitle" --> <title>Chang Gung University</title>** 

## **HTML Basics**

- **Hyper-Text Markup Language** 
	- A subset of Standardized General Markup Language (SGML)
	- Facilitates a hyper-media environment
		- Embedded links to other documents and applications
- Documents use elements to "mark up" or identify sections of text for different purposes or display characteristics
- **Mark up elements are not seen by the user when page is** displayed
- **E** Documents are rendered by browsers
- NOTE: Not all documents in the Web are HTML!
- Most people use WYSIWYG editors (Adobe Dreamweaver) to generate HTML

#### HTML Example

<html><head> **<title>Chang Gung University</title> </head> <body> How are you doing !!! </body> </html>** 

### Internet Explorer

**E** IE 3.0 including in Windows 95

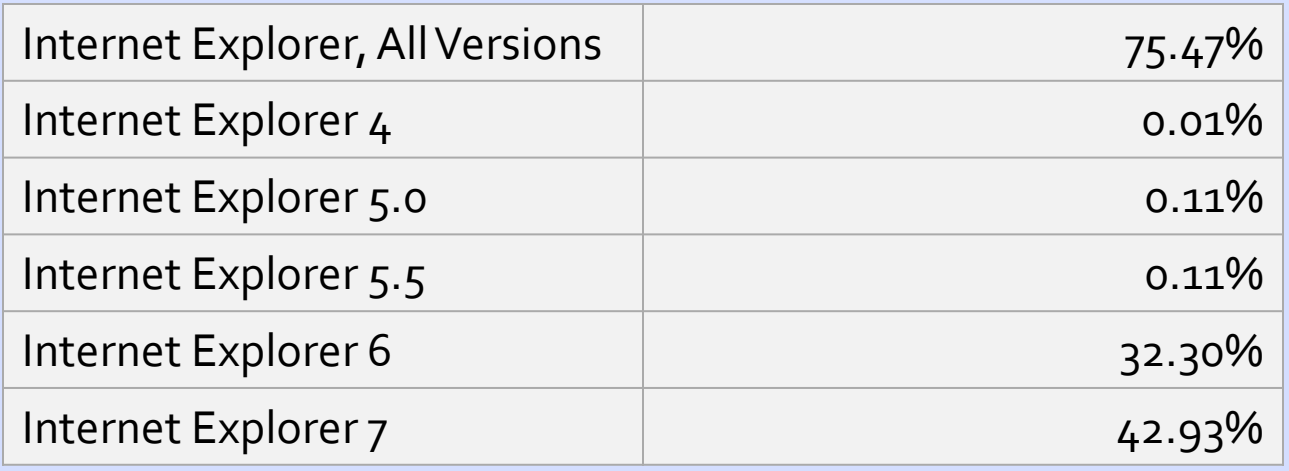

#### 1~8: From wikipedia

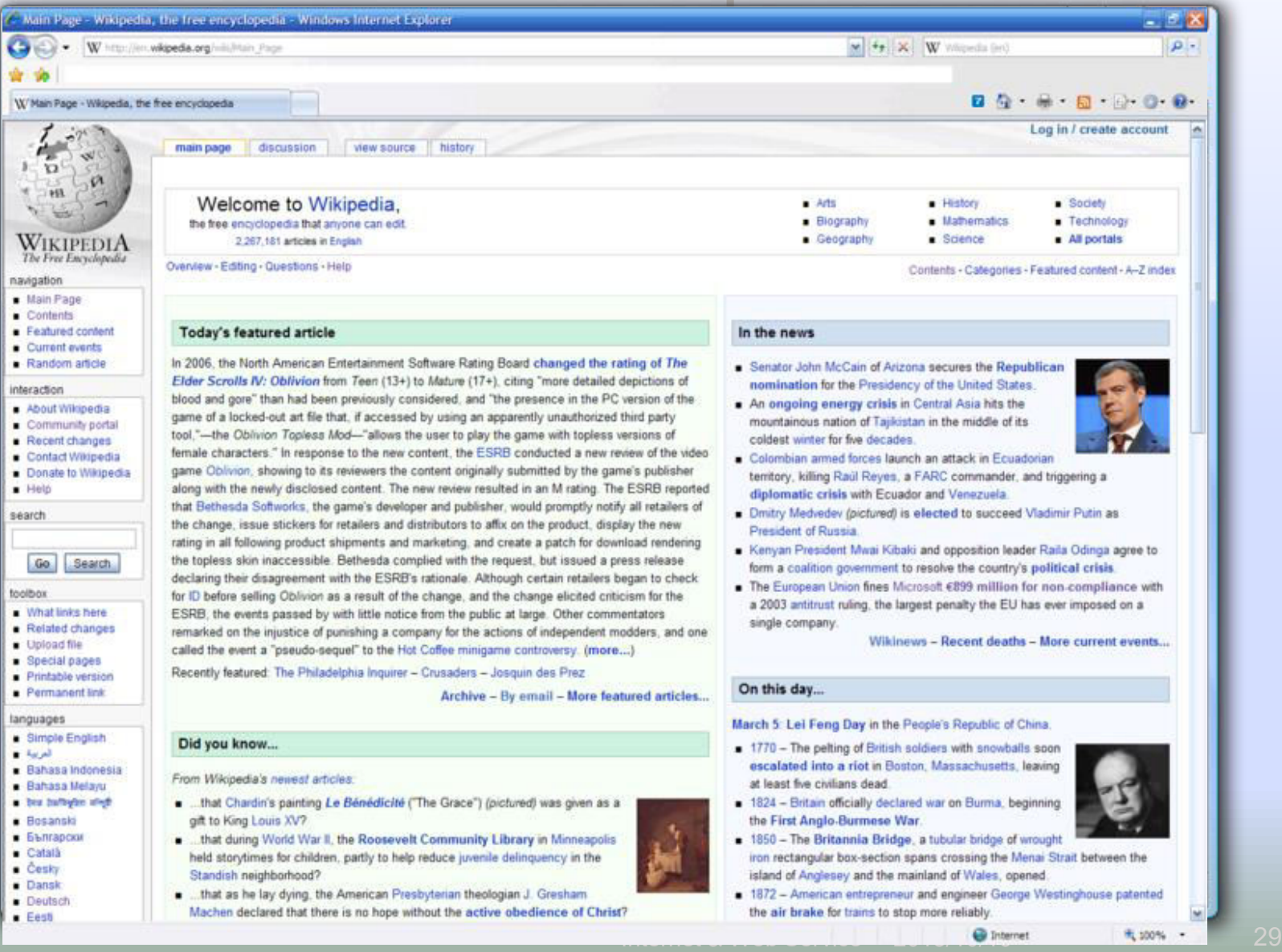

### IE Supported

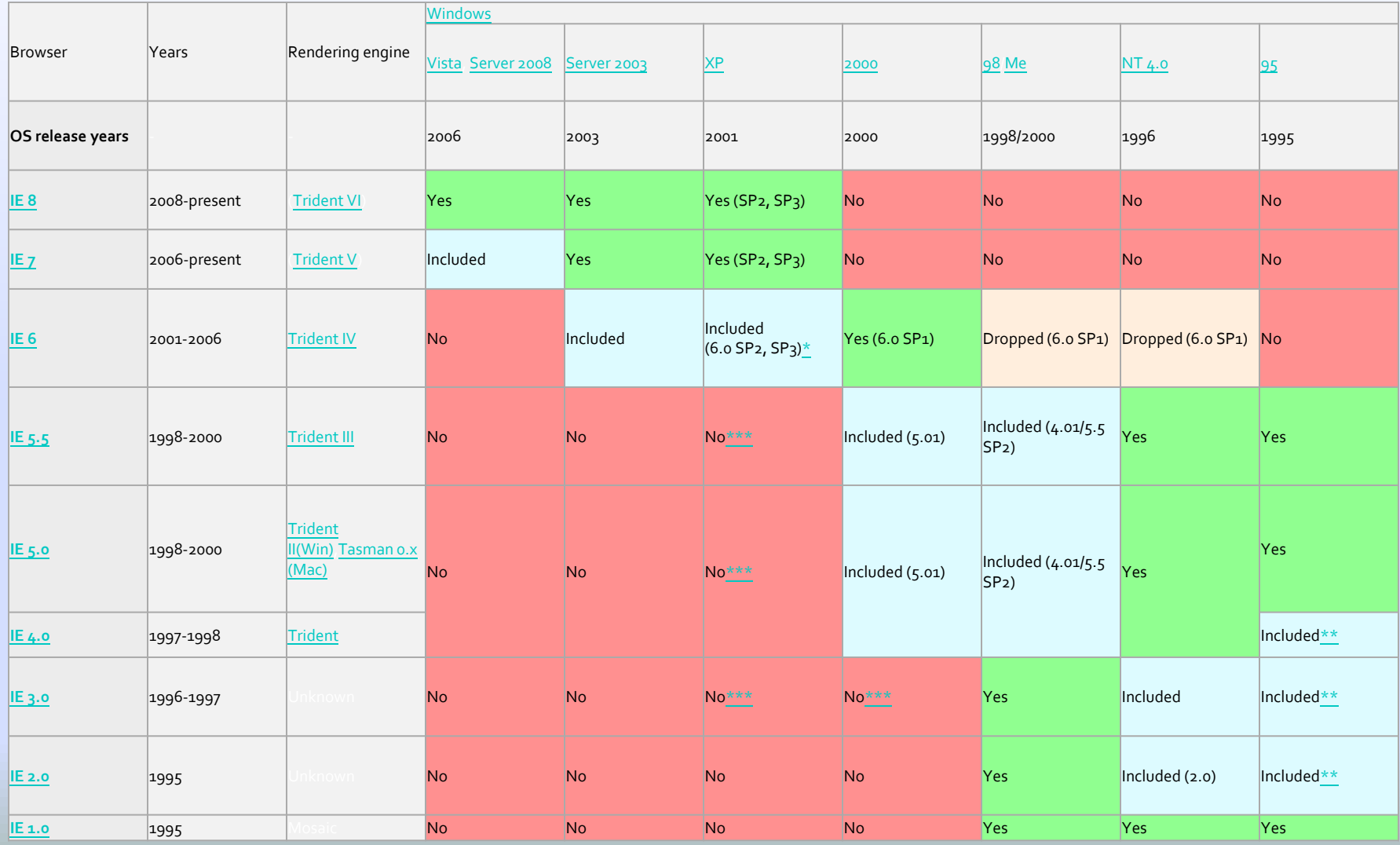

## What is Web 2.0

- Web 技術發達
	- $\n **Web 1.0**\n$ 
		- 靜態網頁
		- 沒有互動
		- Data Provider Dominate
	- $\blacksquare$  Web 1.5?
		- Flash
		- Java
		- Flash
		- 動態互動

# What is Web 2.0 (2)

#### Web 使用者增加

- · 想要參與 Web 資料的產生
- 大量使用者產生的群體效應

#### **Peter F. Drucker Said**

 資訊科技發展走錯了方向,因為真正推動社會 進步的,是"Information Technology"裡的 "Information",而不是"Technology"。

# What is Web 2.0 (3)

#### ■ 2004 Tim O'Reilly Web 2.0 Conference

- Web is a new platform
- **User participates**
- Personalization
- Peer 2 Peer sharing

### Web 1.0 2.0 3.0?!

#### By Professor Sun Wu

- $\n **Web 1.0**\n$ 
	- **For the user**
- **a** Web 2.0
	- **By the user**
- Web 3.0
	- ?? the user

## WEB 2.0? - Michael Stephens

- Read/Write Web
- 
- 
- 

### Web 2.0 - Zend

http://tw.youtube.com/watch?v=0LzQIUANn

### Why Web 2.0

- **□ Life Changed** 
	- Rapid Growth of Internet and WWW
	- **Internet is part of our life**
- 
- - Blog
	- RSS

## Core of Web 2.0

#### **U.S.E.R**

- Cooperator
- **Born-Honest**
- Free-Will
- United

- **Platform**
- User experience first

### Core of Web 2.0

**Externality** 

- Compatible
- Integration
- - **Users help expose more products**
	- Cheap but huge reward

#### Web 2.0 Properties

- Based on Web
- **Organized the knowledge from community**
- **Forever beta version, real-time upgrade**
- 
- 
- 
- 
- 
- 
- Fully interactive

## Web 2.0 Properties Highlight

#### **NEW UI Presentation**

- AJAX, More like desktop software
- Clean, Clean
- - Web Provider only provides platform, not content
- - **EXPLOMAGE OF EXPERIENCE from community**
	- Cooperate a task from a community
	- **Interaction with other users**
- Share to Others (Public)

## Web 2.0 Techniques

#### CSS , XHTML

- - Asynchronous JavaScript and XML
	- Not a language, a concept
	- $\blacksquare$  Decreasing the # of refreshing
	- XHTML+ CSS + Javascript + XMLHttpRequest +

## Web 2.0 Techniques

#### RSS/ATOM

- Subscribe Mechanism
- No more check everyday
- - Web Service API
	- **E** HousingMaps.com
		- **Craigslist + GoogleMAP**

## Web 2.0 Techniques

#### LAMP

- Linux + Apache + MySQL + PHP
- - Ruby on rails
- 

# Types of Web 2.0

#### Mashup

- <http://mapstats.blogflux.com/>
- <http://pipes.yahoo.com/>
- - **Google Docs**
	- Gmail

# Types of Web 2.0

#### Social Media

- [http://Badongo.com](http://badongo.com/)
- **B** SkyDrive
- 
- - <http://www.facebook.com/>
	- [http://www.myspace.com/](http://www.myspaces.com/)

## Hot Web 2.0 Services

- Wikipedia
	- [http://www.wikipedia.org](http://www.wikipedia.org/)
- Blog
- - [http://www.digg.com](http://www.digg.com/)
- - [http://del.icio.us](http://del.icio.us/)
- - [http://www.flickr.com](http://www.flickr.com/)
- - [http://www.facebook.com](http://www.facebook.com/)

#### **Social Bookmarking Sites**

- <http://del.icio.us/>
- <http://www.spurl.net/>
- http://ho.tli.st/
- **Social Communities** 
	- **<http://myspace.com/>**
	- **<http://www.facebook.com/>**
	- **http://mywallop.com/**

#### **Start Pages**

- **<http://www.pageflakes.com/>**
- **<http://www.netvibes.com/>**

#### **PIM**

- **<http://www.rememberthemilk.com/>**
- **<http://www.gootodo.com/>**
- **<http://hipcal.com/>**

#### **People News Production**

- **<http://digg.com/>**
- **<http://diggdot.us/>**
- **News Sites**
- **Image/Video/File Storing and Sharing** 
	- **<http://www.flickr.com/>**
	- **<http://www.zoto.com/>**

#### **Blog Filters**

- **<http://www.technorati.com/>**
- **<http://www.topix.net/>**

#### **Dating**

- <http://www.yesnomayb.com/>
- <http://matchactivity.com/>

- **Project Management and Team**
- 
- **Aggregators**
- **Geography MAP**
- **World Improvement**
- **Jobs and Work**
- **Wiki**
- **Shopping**

#### Commerce

- **Benefits** 
	- **E-commerce**
	- **7/24 Service**
	- World-Wide Commerce
- **Drawback** 
	- $\blacksquare$  How to pay
	- **Transportation**
	- **Sercurity**

#### Membership

- $\blacksquare$  Flickr
	- **20MB a month for free user**
	- **1GB** a month for pro user (24.95 us\$/year)
- Wretch
- …

- Advertisement
	- Banner
		- **Decreasing to 0.1% click rate**
	- Google AdSense/AdWords
	- Search Ads (17% marketing share)

- Mobile Service
	- Mobile Blog
	- Mobile Games
	- …
- - Auctions
		- Y!拍 300~500 億
	- E-Market

#### Content

- Online music, video ...
- <http://www.colbiecaillatmusic.com/>
- [www.Kara24h.com](http://www.kara24h.com/)
- Webs-tv

- Tw.Cyword.com
- OLG-Avatar

An Example of WEB 2.0

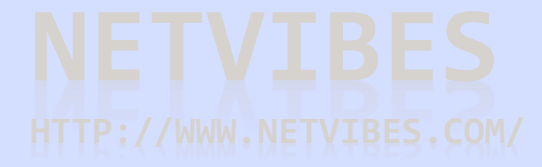

#### **NETVIBES IS ABOUT HAVING WEB THE WAY YOU WANT IT. EXACTLY THE WAY YOU WANT IT. DELIVERED TO YOU.**

#### Choose from the widgets below to create your own page

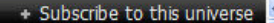

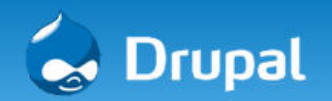

General **Developer Support** 

DrupalCon MIT 2008

#### **Drupal Planet**

Media Field

- drupal.org
- Popular Science Magazine (PopSci.com) Case Study
- Boston DrupalCon is over, Stay Involved!
- Announcing the 2008 Drupal Asia Pacific Conference
- > Drupalcon Boston is sold out. No on-site admission will be available.
- Drupal 6.1 fixing security issues released
- Drupal Newsletter February 2008 Drupal 6 and Beyond
- GHOP Final Status Report
- FastCompany.com redesign is powered by Drupal
- Drupal 6.0 released
- Drupal showcase and case study contest: Books, Hosting, and other prizes

下一個→

#### groups.drupal.org

下一個→

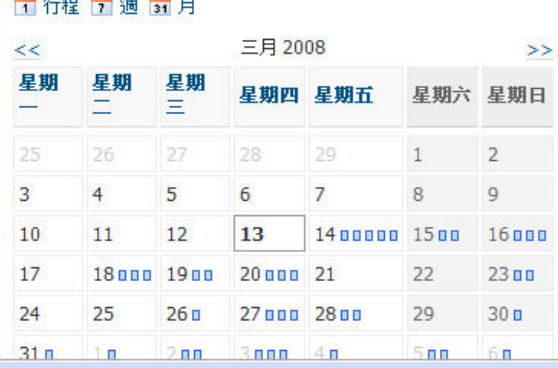

#### - Drupal Groups

- Introductions
- > Boston DrupalCon is over, Stav Involved!
- Drupalcon Boston 2008 mashup demo
- > New Community-Powered Drupal Module Review Site
- Theming handbook for 6
- Potential RDF use cases for Drupal
- DabbleDB demo

下一個 →

#### **Drupal on del.icio.us**

- Configuring Eclipse | drupal.org
- Site off-line | www.dvessel.com
- Gallery2 Embedded Community :: View topic Gallery Siriux theme, IE white space, breadcrumb not hidden
- pingVision | Drupal web design, development and theming :: DVD authoring :: graphic design
- Drupal Installation | Rhinocerus.net
- > JavaScript & jQuery | drupal.org
- · Drupal Memetracker module proposal
- Drupal
- Modules: CCK | drupal.org
- ▶ WiredGeek | Oh so geeky

下一個→

#### drupal.org - General discussion

- about cron job
- · gallery2: done, but with error on page

#### ◎ 每個人的相片 已標簽 drupal

Ken Rickard: Drupal at Nexpo

Kris Buytaert: Upcoming Talks

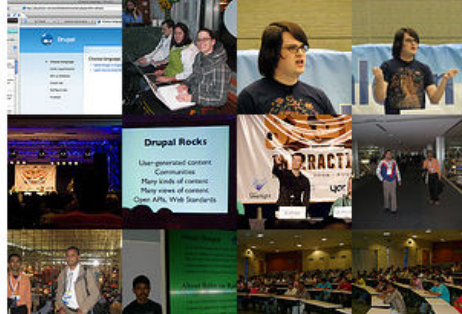

Aaron Winborn: YouTube Expands API: Good for Embedded

· Gábor Hoitsy: Share every single translation you create with

Chapter Three LCC: Drupalcon Boston Recap: Bringing

> Jerad Bitner: DrupaLMAO: Roger Lopez Interview -

Guests to the Drupal External Data Party

the community, without extra effort

CiviCRM Blog: Announcing CiviCRM 2.0 Stable

Kieran Lal: Drupalcon Boston video update

Moshe Weitzman: The Drupalchix revolution

> Bert Boerland: Drupal on OLPC, make it happen!

## What is Netvibes

- Personal Starting Page
- - **Organize your favorite web services** 
		- **MySpace, Digg, Youtube, Gmail, flickr, delicious,**
	- Share to your friends
	- **100% customizable** 
		- no ads
		- no logos
		- · no corporate control

#### Functions

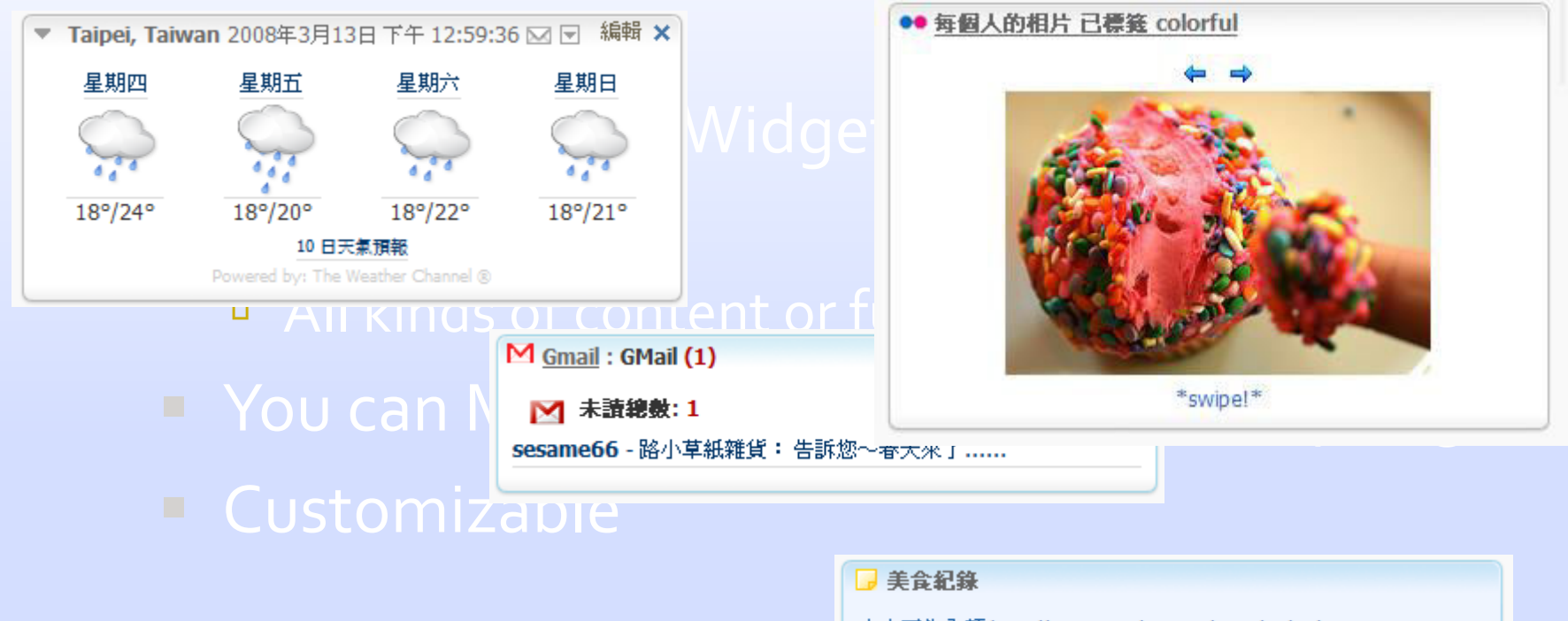

史大正牛肉麵 http://www.ettoday.com/2007/08/04/11427-2136376.htm

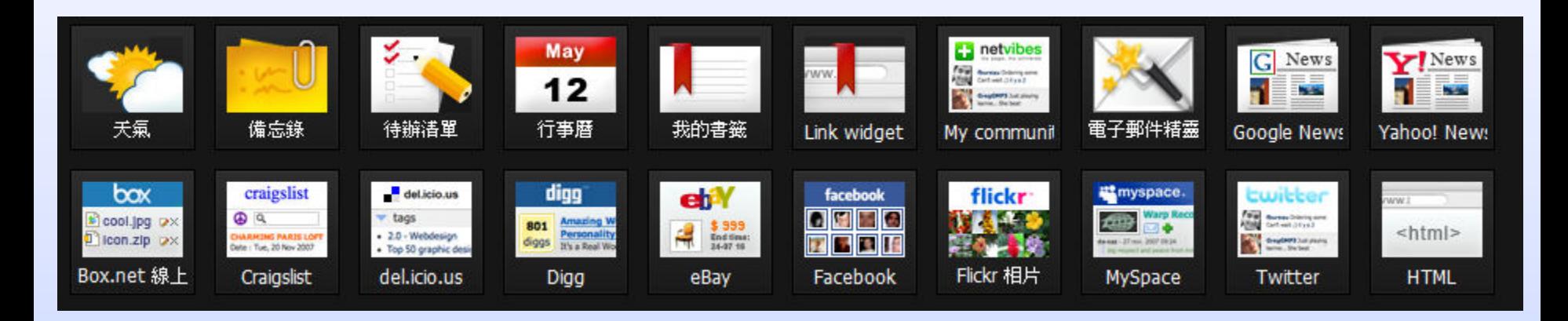

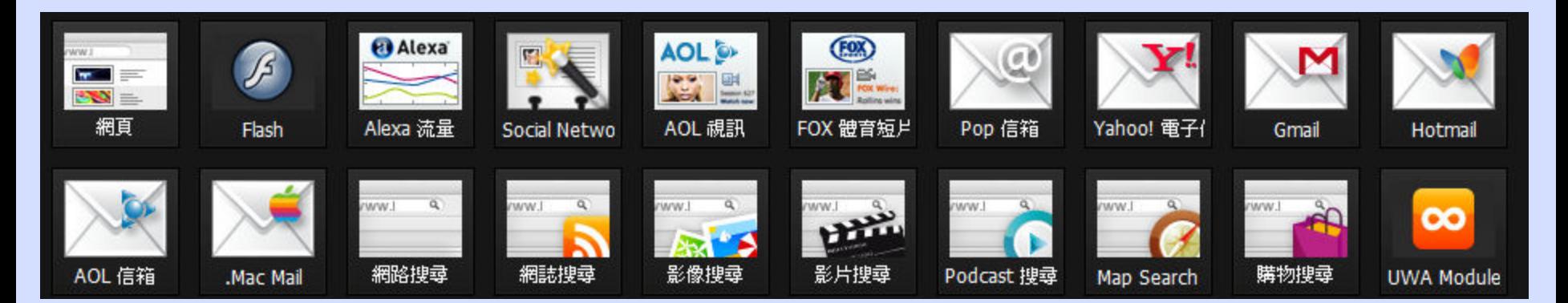

#### PIM

- 備忘錄
- 代辦清單
- 行事曆

- Gmail
- Yahoo
- **B** Hotmail
- AOL
- .Mac Mail
- POP3 …

#### **Favorite Services**

- **Digg**
- **Delicious**
- Web Search
- Youtube
- **Google News**
- Weathers
- twitter
- $\mathbf{D} = \left\{ \mathbf{I}_{1}, \mathbf{I}_{2}, \ldots \right\}$

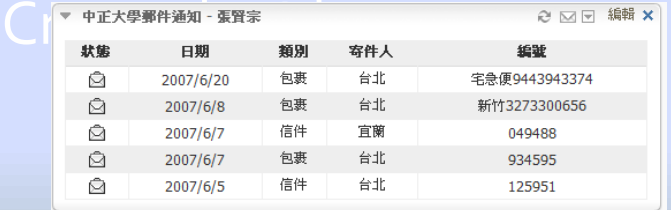

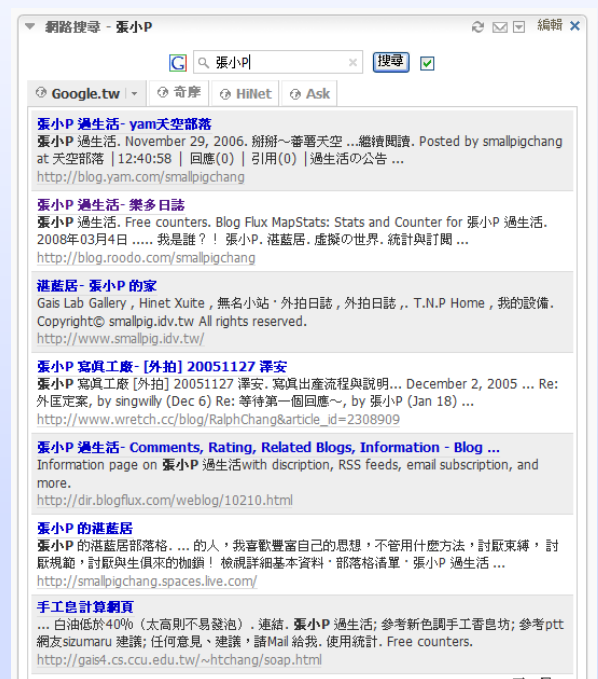

#### $A \cap \overline{(\mathbf{7})$  FJUMonkey

- " [TCZ]台北啓示錄67-2 days ago
- " [公益]愛,玩流行- 6 days ago
- \* [TCZ]台北啓示錄66-1 week ago
- "[遊記]體驗CSI:3-1 week ago
- " [遊記] 體驗 CSI: 2- 1 week ago
- <sup>■</sup> [遊記]體驗CSI- 2 weeks ago
- " [TCZ]台北啓示錄65-2 weeks ago

#### (7)洋蔥酷樂部

- " [活動 ] 我們的希望地圖 「HOPEMAP.net」開站!!- 1 week ago
- " 蒽E愛抬槓之十一"靜思語"- 2 weeks ago
- " 蒽E愛抬槓之十"煙火"-1 month ago
- "洋葱頭之"恭賀新年"表情發佈!- 1 month ago
- " 蒽E愛抬槓之九"嗅覺"- 1 month ago
- " [ 放送 ] 鼠年桌布上菜囉~- 1 month ago
- " 洋葱頭之"K書"表情發佈!- 1 month ago

#### **WALLER HEART AND ATTER ROLL BEST AND A THE ROLL BEST AND A THE ROLL BEST AND A THE ROLL BEST AND ROLL BEST AND RESPONSIVE ASSESSMENT AND RESPONSIVE ASSESSMENT AND RESPONSIVE ASSESSMENT AND RESPONSIVE ASSESSMENT AND RESPON** 個人檔案 (5) 登出 Q 在我的百面内 ▲ 設定 | 説明 淇藍居 - 張小P 的家 Boomarks → 我要看的 (103) → 有趣 BLOGS (54) → Y! 新聞 首中時 画個人 **BLOGS (89)** -高網路服務相關 新分頁 Amazing UI (7) 大喇叭沒該意的馬後砲 器(4) Bluevun \* Fuji S5Pro 的 ORG VS STD 降噪-1 hour ago • 是怎麼樣的人- 8 months ago " [movie] <mark>逹文西密碼 » 眞相眞的只有一個?- 3 「</mark> 」 " 伊東豐雄的「衍生的秩序」展- 3 days ago<br>| d<mark>ays ago |</mark> 」 KHS T2- 3 days ago<br>| 宜的事物- 1 week ago | コンコン・比鑽石更珍 | 」 Apple 推出 iPhone SDK 了- 4 days ago | 在 | 我家的數位相框-vesterday • [舊文]關於傷害這檔事-10 months ago days ago \* NikonD3+14-24/2.8&70-200/2.8 使用心得-4 \* [玩笑]路德維克 - 11 months ago days ago • [牛命中不能承受之輕]誤解的詞-11 months ago 貴的事物-1 week ago **・初春・捲捲**-4 days ago  $\overline{z}$  =  $\frac{1}{2}$  months and ■ [movie] PS我愛妳。 Love You Till The End- 2 ■ F-Mount APS DSLR T配峰~D300+S5Pro-4 " [movie] PS我雯娜 \* Love You Till The End- 2 | | | | | 我的 iPhone- 2 weeks ago<br>| weeks ago<br>"【movie】曼哈頓奇緣 \* 現實的童話或童話的現 | | | | 某公司亂告的下場- 3 weeks ago \* 錯誤的詮釋? - 11 months ago weeks and days ago • 「悲慘世界II Dreamed a Dream- 1 year ago 工確的相機揹法- 4 days ago **审**- 3 weeks ago " Adidas Megabounce 2008+ 5 days ago ■ [movie] 等待飛魚。等一個奇蹟- 1 month ago Customizable (7) schelecantdie找悉逹多或是由我 (7) 流浪猛的摄影記事 \* 十二菊花酥-vesterday 1 month ago ● 我有一棵肉桂樹-3 davs ago \* Fuji S5Pro V1.09 firmware 海外流出版-1 \* Fantastic 2007-2 months ago " 速度讓時間不存在-6 days ago (2) 托小娃看世界 week ago Disappear for a while-4 months ago \* When we got each other- 2 weeks ago \* D3/D300/S5Pro 日間自動白平衡測試-1 week \* 在相異中看的是相同-1 month ago • 2007小饅頭秋遊台灣 (序) - 1 month ago \* TT.incomplete- 7 months ago ago ・出國前八字輕- 7 months ago \* Fuck her gently- 1 month ago ↑ 忙碌的夏天之颱風天寫 Blog- 6 months ago \* 本日最中肯- 2 weeks ago \* 881 notebook- 7 months ago " Bob in London- 1 month ago • 阿里山賞櫻一日遊(之二)- 11 months ago • 那年,台18線的早晨- 2 weeks ago • 阿里山営櫻一日遊 (之一) - 11 months ago ・新書「這時 怎麼拍才漂亮 2」- 3 weeks ago <sup>\*</sup> 歡慶元宵-1 year ago \* Nikon D300 firmware update A 1.02-4 weeks (7) Je M'appelle Stephanie. (7) cuteha ■ 郊院萨郊院萨 ! ! - 1 year ago ago • 串聯幸福列車--我們都要幸福快樂- 1 year ago  $\cdot$  二月  $\cdot$  - 1 week ago \* Nikon D300完全測試 Picture Control篇 II-4 ・威力旺卡變身!- Zdaysago \* Three days left. 1 week ago weeks and \* 結婚影片--野蠻公主與機重千子- 5 davs ago 2007/05/25-2 weeks ago \* 初試結婚影片- 5 days ago □(6) tyng~古錐婷 <sup>\*</sup> 2008/01/30-2 weeks ago ・初試結婚影片-原因- 5 davs ago (7) 3eves' Photo Diary · 別了!我的大靑蛙之後記---hi~我的大鳥龜!-5  $\bullet$  夢 - 2 weeks ago ↑ 來張小時候的相片吧<mark>~</mark> 6 months ago ・攝影服務 僧目 \* 夜晚的說話。- 2 weeks ago days ago ▪ 電視原聲帶-海豚愛上貓(心牆)- 7 months ago \* 喵的!我是威力旺卡....- 6 days ago Belle-2 weeks ago \* Alin-搀季-8 months ago \* The rose- 3 weeks ago \* 很喜歡的一支廣告- 4 weeks ago ■ 靜荷欣達結婚 3 weeks ago • 周蕭-分岔路口-8 months ago " Belle- 3 weeks ago ■ 體驗台東關山完全手冊-1 year ago " Belle- 1 month ago • 2007春節花蓮之旅-1 year ago (7) joychen在碎碎念 "壁卉金彬結婚 1 month ago • 回顧2006-1 year ago <sup>\*</sup> 意雅先俊結婚-1 month ago \* 《巴黎&西雅克》-6 months ago 中华华地

## Why Netvibes Rolls

- Totally Free
- 
- 
- 

#### Netvibes VS Web 2.0

#### New UI

- Yes, fully AJAX UI
- Very similar to desktop software
- - Yes, People create their content
- - People vote widgets by using
- - Widget and Universe

## What is Web 2.0

- Web is a new platform
- 
- 
- 
- 
-